## **Output and Import/Export**

In this information block, you can specify output and import/export parameters, including time and date parameters configuration:

## Screenshot: Output and Import/Export settings window

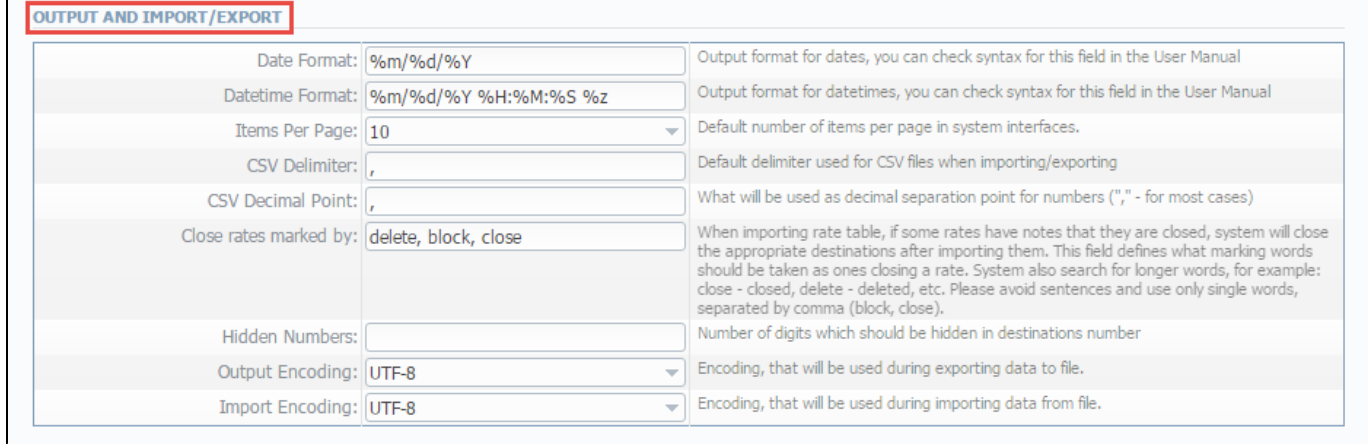

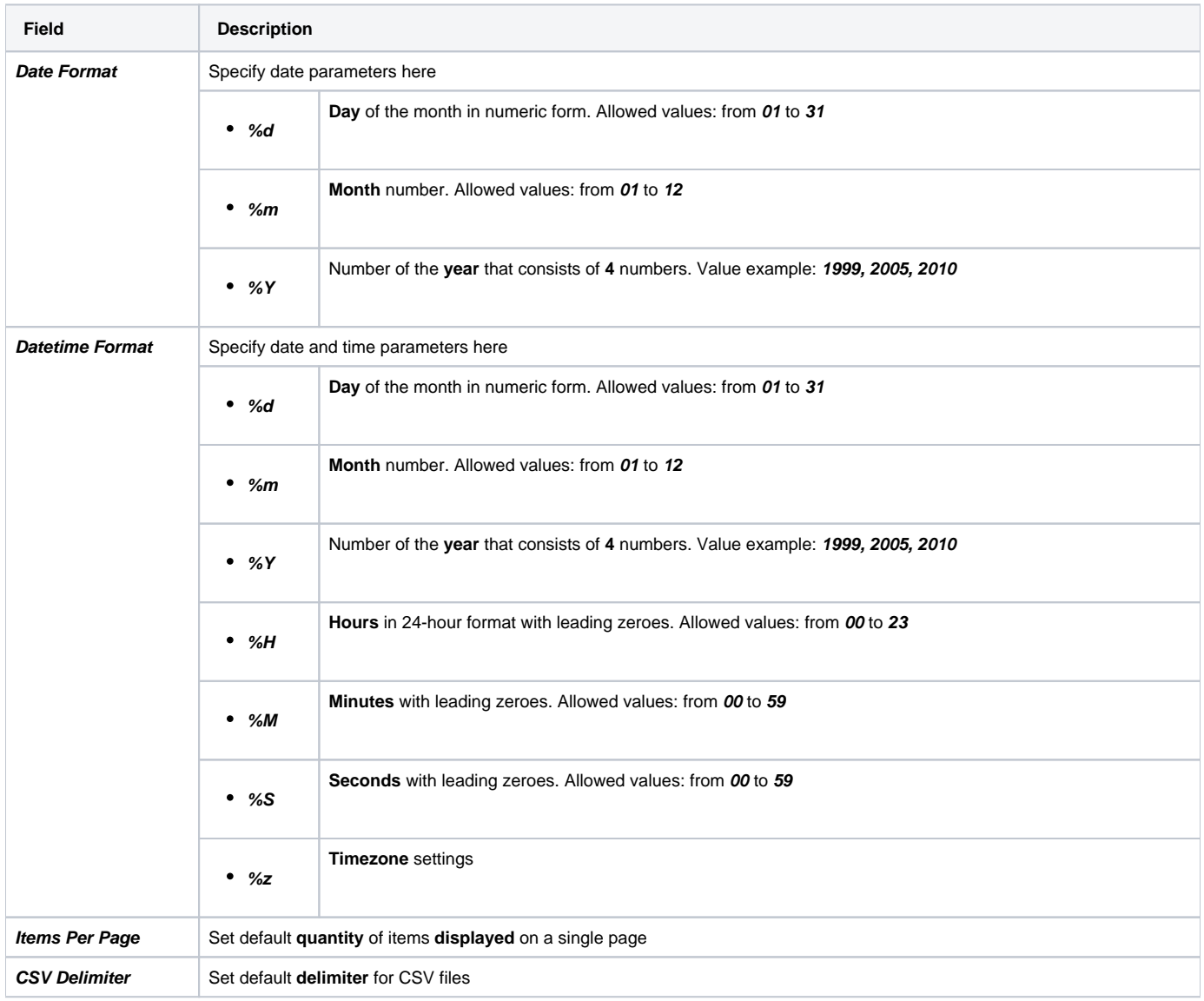

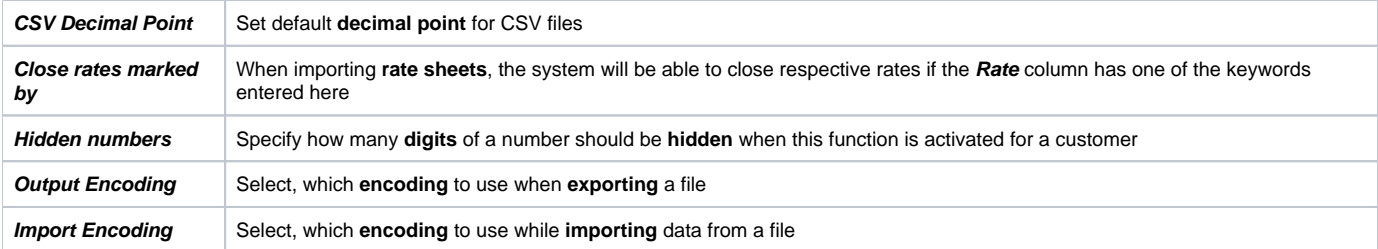